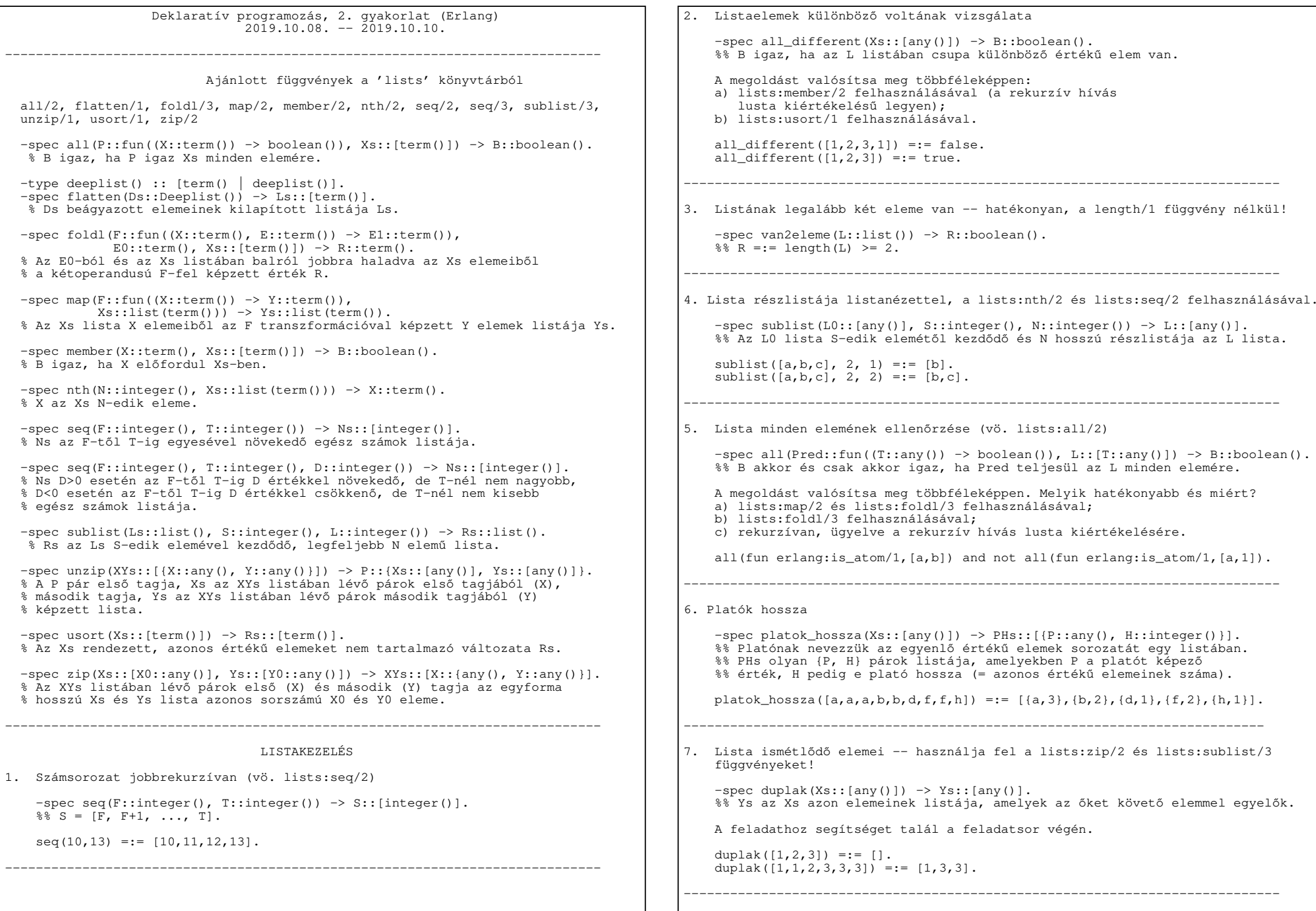

```
8. Mátrix részmátrixa −spec kozepe(M::list([any()])) −> M1::list([any()]).
%% M1 az M n*n−es négyzetes mátrix olyan (n/2)*(n/2) méretű részmátrixa, %% mely az n/4+1. sor n/4+1. oszlopának elemétől kezdődik. A megoldást valósítsa meg többféleképpen:
a) Használja fel listanézetben a lists:sublist/3 függvényt: b) használja fel listanézetben a lists:nth/2 függvényt.M = [[a, b, e, f],[c,d,q,h],
[i,j,m,n],[k,l,\circ,p]].
      kozepe(M) = := [[d,q],[j,m]].
      −−−−−−−−−−−−−−−−−−−−−−−−−−−−−−−−−−−−−−−−−−−−−−−−−−−−−−−−−−−−−−−−−−−−−−−−−−−−−9. Mátrix középső elemei −spec laposkozepe(M::lista([any()])) −> L::[any()].
%% Az L lista az M mátrix középe elemeinek listája (vö. 8. feladat). A megoldást valósítsa meg többféleképpen:
a) lists:flatten/1 és kozepe/1 felhasználásával, Példa lists:flatten/1 használatára:lists:flatten([1,[2,3],[[[[4]]],[5,[6]]]]) =:= [1,2,3,4,5,6].
       b) Használja fel listanézetben a lists:nth/2 függvényt.laposkozepe(M) = := [d, q, j, m].
 −−−−−−−−−−−−−−−−−−−−−−−−−−−−−−−−−−−−−−−−−−−−−−−−−−−−−−−−−−−−−−−−−−−−−−−−−−−−−10. Részmátrix sor és oszlop elhagyásával −spec pivot(M::list([any()]), R::integer(), C::integer())−> M1::list([any()]).
%% M1 az M mátrix R−edik sorának és C−edik oszlopának elhagyásával keletkezik. A megoldáshoz használja fel listanézetben a lists:nth/2 függvényt.pivot(M, 2, 3) == [a, b, f], [i, j, n], [k, l, p]].−−−−−−−−−−−−−−−−−−−−−−−−−−−−−−−−−−−−−−−−−−−−−−−−−−−−−−−−−−−−−−−−−−−−−−−−−−−−−11. Mátrix transzponáltja −spec transpose(M::list([any()]]) −> MT::list([any()]].%% M transzponáltia MT.
      transpose([ [a,b], [c,d], [e,f]]) =:= [ [a,c,e], [b,d,f]].
−−−−−−−−−−−−−−−−−−−−−−−−−−−−−−−−−−−−−−−−−−−−−−−−−−−−−−−−−−−−−−−−−−−−−−−−−−−−− TOVÁBBI GYAKORLÓ FELADATOK OTTHONRA +1. Összetett számok −spec osszetett(K::integer()) −> L::[integer()]. %% L tartalmazza az összetett számokat 4..K*K között, ismétlődés lehet. "Eratoszthenész szitája": bejárjuk minden szám többszöröseit, és megjelöljük őket összetettként. Felhasználható a lists:seq/3 függvény: seq(F, T, D) =:= [F, F+D, F+2D, ..., F+KD], ahol F+KD =< T < F+(K+1)D. osszetett(5) =:= [4,6,8,10,12,14,16,18,20,22,24, 6,9,12,15,18,21,24, 8,12,16,20,24, 10,15,20,25]. −−−−−−−−−−−−−−−−−−−−−−−−−−−−−−−−−−−−−−−−−−−−−−−−−−−−−−−−−−−−−−−−−−−−−−−−−−−−− +2. Prímszámok −spec primek(K::integer()) −> L::[integer()]. %% L tartalmazza a prímszámokat 2..K*K között. primek(5) =:= [2,3,5,7,11,13,17,19,23]. −−−−−−−−−−−−−−−−−−−−−−−−−−−−−−−−−−−−−−−−−−−−−−−−−−−−−−−−−−−−−−−−−−−−−−−−−−−−− +3. Listák cipzárazása (vö. lists:zip/2, lists:unzip/1) −spec zip(Xs::[any()], Ys::[any()]) −> XYs::[{any(), any()}]. −spec unzip(XYs::[{any(), any()}]) −> {Xs::[any()], Ys::[any()]}. %% XYs olyan párok listája, amelynek első eleme az Xs, második eleme %% az Ys lista azonos pozíciójú eleme. zip([1,2,3], [a,b,c]) =:= [{1,a},{2,b},{3,c}]. unzip([{1,a},{2,b},{3,c}]) =:= {[1,2,3], [a,b,c]}. −−−−−−−−−−−−−−−−−−−−−−−−−−−−−−−−−−−−−−−−−−−−−−−−−−−−−−−−−−−−−−−−−−−−−−−−−−−−− SEGÍTSÉG A MEGOLDÁSHOZ 7. Lista ismétlődő elemei A lista helyett tekintsük párok listáját. Cipzárazzuk össze a lista első, illetve utolsó elemének elhagyásával keletkező listákat, például az [1,1,2,3,3,3] esetén képezzük a [1,1,2,3,3], [1,2,3,3,3] listák cipzárasával keletkező listát: [{1,1},{1,2},{2,3},{3,3},{3,3}]. −−−−−−−−−−−−−−−−−−−−−−−−−−−−−−−−−−−−−−−−−−−−−−−−−−−−−−−−−−−−−−−−−−−−−−−−−−−−− −−−−− $LastChangedDate: 2019−11−05 09:17:30 +0100 (k, 05 nov 2019) $ −−−−−−
```